# Random Numbers and Cryptographic Hashes

**Generating random numbers and computing cryptographic hashes (digests).**

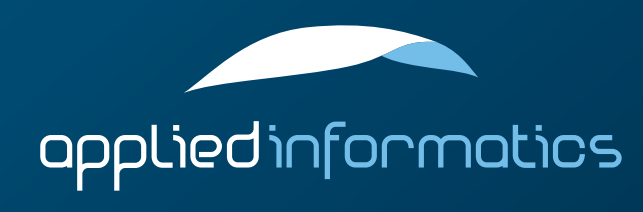

# **Overview**

- > Random number generation and random streams
- > Cryptographic Hashes/Digests

#### Random Numbers

- > POCO includes a pseudo random number generator (PRNG), using a nonlinear additive feedback algorithm with 256 bits of state information and a period of up to 269.
- > The PRNG can generate 31 bit pseudo random numbers.
- It can generate UInt32, char, bool, float and double random values.
- $\geq$  In addition, there is a stream class providing a stream of random bytes (using /dev/random or the Windows crypto APIs).

# The Random Class

- > POCO::Random implements a PRNG.
- > #include "Poco/Random.h"
- > void seed(Poco::UInt32 seed) seeds the PRNG using the given seed.
- $>$  void seed() seeds the PRNG using random data (from RandomInputStream)
- > The constructor only seeds the PRNG using the current date and time. For better seeding, explicitely call one of date and time. For better seeding, explicitely call one of the seed() methods.

#### The Random Class (cont'd)

UInt32 next()

returns pseudo random number in the range [0, 231)

> UInt32 next(UInt32 n) returns a pseudo random number in the range [0, n)

 $>$  char nextChar() returns a pseudo random character

> bool nextBool() return a pseudo random boolean

 $\triangleright$  float nextFloat(), double nextDouble() return a pseudo random floating point value in the range [0, 1]

#### The RandomInputStream Class

- > Poco::RandomInputStream is an istream that produces an endless sequence of random bytes.
	- > #include "Poco/RandomStream.h"
- > The random bytes are taken from /dev/random, or the Windows cryptography API (if neither is available, RandomInputStream creates its own random data).

```
#include "Poco/Random.h"
#include "Poco/RandomStream.h"
#include <iostream>
```

```
using Poco::Random;
using Poco::RandomInputStream;
```
}

```
int main(int argc, char** argv)
{
    Random rnd;
    rnd.seed();
    std::cout << "Random integer: " << rnd.next() << std::endl;
    std::cout << "Random digit: " << rnd.next(10) << std::endl;
    std::cout << "Random char: " << rnd.nextChar() << std::endl;
    std::cout << "Random bool: " << rnd.nextBool() << std::endl;
    std::cout << "Random double: " << rnd.nextDouble() << std::endl;
    RandomInputStream ri;
    std::string rs;
    ri >> rs;
    return 0;
```
# Cryptographic Hashes

[...] A cryptographic hash function is a hash function with certain additional security properties to make it suitable for use as a primitive in various information security applications, such as authentication and message integrity. A hash function takes a long string (or message) of any length as input and produces a fixed length string as output, sometimes termed a message digest or a digital fingerprint.

Wikipedia

# Cryptographic Hashes (cont'd)

- POCO provides implementations of some widely used cryptographic hash functions: MD2, MD4, MD5 and SHA1
- > An implementation of the HMAC message authentication code algorithm (RFC 2104) is available as well.
- > The implementations of all hash functions, and HMAC, are subclasses of the DigestEngine class.
- > If you want to implement your own hash functions, it's a good idea to derive them from DigestEngine also.

#### The DigestEngine Class

- Poco::DigestEngine defines the common interface for all message digest algorithm implementations.
- > #include "Poco/DigestEngine.h"
- The length of a message digest depends on the actual algorithm.
- > So in POCO, a Digest is just a std::vector<unsigned char>.
- > To compute a digest, you repeatedly call on of the DigestEngine's update() methods with your data.
- > When all data has been passed to the DigestEngine, you call the digest() method to obtain the Digest for your data.

# The DigestEngine Class (cont'd)

- $>$  void update(const void\* data, unsigned length) updates the digest with a block of data
- $>$  void update(char data) updates the digest with a byte of data
- > void update(const std::string& data) updates the digest with a string of data
- > const Digest& digest()
	- finishes digest computation and returns a reference to the digest
	- For the other methods, please see the reference documentation.

# Hash Algorithm Implementations

- > The following implementations of cryptographic hash algorithms are available in POCO:
	- > Poco::MD2Engine (#include "Poco/MD2Engine.h)
	- > Poco::MD4Engine (#include "Poco/MD4Engine.h)
	- > Poco::MD5Engine (#include "Poco/MD5Engine.h)
	- > Poco::SHA1Engine (#include "Poco/SHA1Engine.h)
	- > Poco::HMACEngine (#include "Poco/HMACEngine.h) This is actually a class template that must be instantiated with a DigestEngine subclass.

```
#include "Poco/HMACEngine.h"
#include "Poco/SHA1Engine.h"
using Poco::DigestEngine;
using Poco::HMACEngine;
using Poco::SHA1Engine;
int main(int argc, char** argv)
{
    std::string message1("This is a top-secret message.");
    std::string message2("Don't tell anyone!");
    std::string passphrase("s3cr3t"); // HMAC needs a passphrase
    HMACEngine<SHA1Engine> hmac(passphrase); // we'll compute a HMAC-SHA1
    hmac.update(message1);
    hmac.update(message2);
    const DigestEngine::Digest& digest = hmac.digest();
        // finish HMAC computation and obtain digest
    std::string digestString(DigestEngine::digestToHex(digest));
        // convert to a string of hexadecimal numbers
    return 0;
}
```
# DigestInputStream and DigestOutputStream

- > Poco::DigestInputStream and Poco::DigestOutputStream allow for digest computation for all data written to an output stream, or read from an input stream.
- > #include "Poco/DigestStream.h"
- A DigestEngine must be passed to the constructor of the stream. The streams then pass all data going through them on to the DigestEngine for digest computation.
- 
- > After writing to a DigestOutputStream, always flush the stream to ensure all data is being passed to the digest engine. *!*

```
#include "Poco/DigestStream.h"
#include "Poco/MD5Engine.h"
using Poco::DigestOutputStream;
using Poco::DigestEngine;
using Poco::MD5Engine;
int main(int argc, char** argv)
{
    MD5Engine md5;
    DigestOutputStream ostr(md5);
    ostr << "This is some text";
    ostr.flush(); // Ensure everything gets passed to the digest engine
    const DigestEngine::Digest& digest = md5.digest(); // obtain result
    std::string result = DigestEngine::digestToHex(digest);
    return 0;
}
```
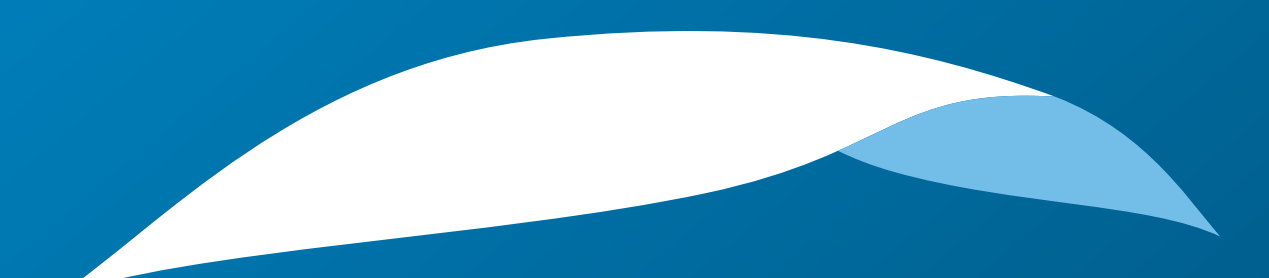

# appliedinformatics

Copyright © 2006-2010 by Applied Informatics Software Engineering GmbH. Some rights reserved.

> www.appinf.com | info@appinf.com T +43 4253 32596 | F +43 4253 32096

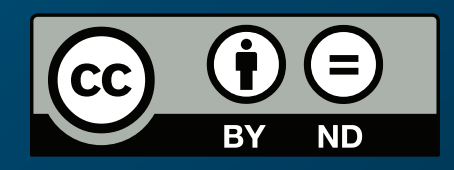